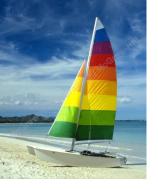

# Chapter 6: Formal Relational Query Languages

**Database System Concepts, 6th Ed.** 

©Silberschatz, Korth and Sudarshan See <a href="https://www.db-book.com">www.db-book.com</a> for conditions on re-use

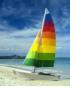

# **Chapter 6: Formal Relational Query Languages**

- Relational Algebra
- Tuple Relational Calculus
- Domain Relational Calculus

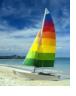

# Relational Algebra

- Procedural language
- Six basic operators
  - select: σ
  - project: ∏
  - union: ∪
  - set difference: –
  - Cartesian product: ×
  - rename: ρ
- The operators take one or two relations as inputs and produce a new relation as a result.

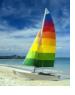

# **Select Operation – Example**

Relation r

| A | В | C  | D  |
|---|---|----|----|
| α | α | 1  | 7  |
| α | β | 5  | 7  |
| β | β | 12 | 3  |
| β | β | 23 | 10 |

$$\bullet$$
  $\sigma_{A=B \land D > 5}(r)$ 

| A | В | C  | D  |
|---|---|----|----|
| α | α | 1  | 7  |
| β | β | 23 | 10 |

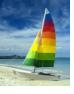

# **Select Operation**

- Notation:  $\sigma_p(r)$
- p is called the selection predicate
- Defined as:

$$\sigma_p(\mathbf{r}) = \{t \mid t \in r \text{ and } p(t)\}$$

Where p is a *formula* in propositional calculus consisting of **terms** connected by conjunctions:  $\land$  (**and**),  $\lor$  (**or**),  $\neg$  (**not**)

```
formula := term
term <conjunction> term
( term )
term := expr
expr <op> expr
( expr )
expr := attribute
constant
<op> is one of: =, ≠, >, ≥, <, ≤
```

Example of selection:

$$\sigma_{dept\_name='Physics'}$$
 (instructor)

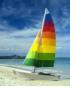

# **Project Operation – Example**

Relation *r*.

| A        | В  | C |
|----------|----|---|
| α        | 10 | 1 |
| $\alpha$ | 20 | 1 |
| β        | 30 | 1 |
| β        | 40 | 2 |

 $\blacksquare \ \prod_{A,C} (r)$ 

| $\boldsymbol{A}$ | C |    | A        | C |
|------------------|---|----|----------|---|
| α                | 1 | 25 | $\alpha$ | 1 |
| α                | 1 |    | β        | 1 |
| β                | 1 |    | β        | 2 |
| β                | 2 |    |          |   |

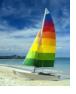

# **Project Operation**

Notation:

$$\prod_{A_1,A_2,\ldots,A_k}(r)$$

where  $A_1$ ,  $A_2$  are attribute names and r is a relation name.

- The result is defined as the relation of k columns obtained by erasing the columns that are not listed
- Duplicate rows removed from result, since relations are sets
- Example: To eliminate the dept\_name attribute of instructor

 $\Pi_{ID, name, salary}$  (instructor)

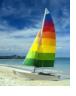

# **Union Operation – Example**

Relations *r*, *s*:

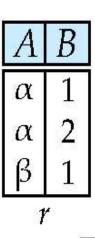

| A | В |
|---|---|
| α | 2 |
| β | 3 |

 $ightharpoonup r \cup s$ :

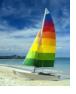

# **Union Operation**

- **Notation**:  $r \cup s$
- Defined as:

$$r \cup s = \{t \mid t \in r \text{ or } t \in s\}$$

- For  $r \cup s$  to be valid.
  - 1. *r*, *s* must have the *same* **arity** (same number of attributes)
  - 2. The attribute domains must be **compatible** (example:  $2^{nd}$  column of r deals with the same type of values as does the  $2^{nd}$  column of s)
- Example: to find all courses taught in the Fall 2009 semester, or in the
   Spring 2010 semester, or in both

$$\Pi_{course\_id}(\sigma_{semester="Fall"} \land year=2009(section)) \cup \Pi_{course\_id}(\sigma_{semester="Spring"} \land year=2010(section))$$

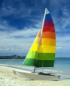

### Set difference of two relations

Relations *r*, *s*:

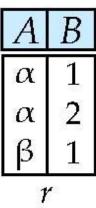

| A | В |
|---|---|
| α | 2 |
| β | 3 |

r - s:

| A | В |
|---|---|
| α | 1 |
| β | 1 |

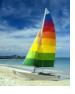

# **Set Difference Operation**

- Notation r s
- Defined as:

$$r-s = \{t \mid t \in r \text{ and } t \notin s\}$$

- Set differences must be taken between compatible relations.
  - r and s must have the same arity
  - attribute domains of r and s must be compatible
- Example: to find all courses taught in the Fall 2009 semester, but not in the Spring 2010 semester

$$\Pi_{course\_id}(\sigma_{semester="Fall"} \land year=2009(section)) - \Pi_{course\_id}(\sigma_{semester="Spring"} \land year=2010(section))$$

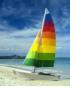

# **Cartesian-Product Operation – Example**

Relations *r*, *s*:

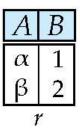

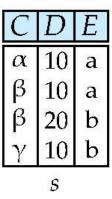

 $r \times s$ :

| A | В | C | D  | Ε |
|---|---|---|----|---|
| α | 1 | α | 10 | a |
| α | 1 | β | 10 | a |
| α | 1 | β | 20 | b |
| α | 1 | γ | 10 | b |
| β | 2 | α | 10 | a |
| β | 2 | β | 10 | a |
| β | 2 | β | 20 | b |
| β | 2 | γ | 10 | b |

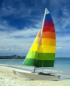

# **Cartesian-Product Operation**

- Notation  $r \times s$
- Defined as:

$$r \times s = \{t \mid q \mid t \in r \text{ and } q \in s\}$$

- Assume that attributes of r(R) and s(S) are disjoint.
  - That is,  $R \cap S = \emptyset$ .
- If attributes of r(R) and s(S) are not disjoint, then renaming must be used.

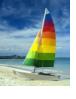

# **Composition of Operations**

- Can build expressions using multiple operations
- **Example**:  $\sigma_{A=C}(r \times s)$

|  | r | X | S |
|--|---|---|---|
|--|---|---|---|

| A        | В | C        | D  | Ε |
|----------|---|----------|----|---|
| α        | 1 | α        | 10 | a |
| $\alpha$ | 1 | β        | 10 | a |
| $\alpha$ | 1 | β        | 20 | b |
| α        | 1 | γ        | 10 | b |
| β        | 2 | $\alpha$ | 10 | a |
| β        | 2 | β        | 10 | a |
| β        | 2 | β        | 20 | b |
| β        | 2 | γ        | 10 | b |

$$\sigma_{A=C}(r \times s)$$

| A | В | C | D  | E |
|---|---|---|----|---|
| α | 1 | α | 10 | a |
| β | 2 | β | 10 | a |
| β | 2 | β | 20 | b |

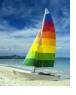

# **Rename Operation**

- Allows us to name, and therefore to refer to, the results of relationalalgebra expressions.
- Allows us to refer to a relation by more than one name.
- Example:

$$\rho_X(E)$$

returns the expression *E* under the name *X* 

If a relational-algebra expression E has arity n, then

$$\rho_{x(A_1,A_2,...,A_n)}(E)$$

returns the result of expression E under the name X, and with the attributes renamed to  $A_1$ ,  $A_2$ , ....,  $A_n$ .

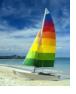

# **Example Query**

- Find the largest salary in the university
  - Step 1: find instructor salaries that are less than some other instructor salary (i.e. not maximum)
    - using a copy of instructor under a new name d
    - $\Pi$  instructor.salary  $\sigma$  instructor.salary < d.salary  $\sigma$  (instructor ×  $\rho_d$  (instructor))
  - Step 2: Find the largest salary

```
 \begin{array}{c} \Pi_{salary} \ (\textit{instructor}) - \\ \Pi_{\textit{instructor.salary}} \ (\sigma_{\textit{instructor.salary}} < \textit{d.salary} \\ (\textit{instructor} \ \times \ \rho_d \ (\textit{instructor}))) \end{array}
```

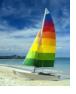

# **Example Queries**

- Find the names of all instructors in the Physics department, along with the course\_id of all courses they have taught
  - Query 1

$$\prod_{instructor.ID,course\_id} (\sigma_{dept\_name='Physics'} (\sigma_{instructor.ID=teaches.ID} (instructor \times teaches)))$$

Query 2

```
\prod_{instructor.ID,course\_id} (\sigma_{instructor.ID=teaches.ID} (\sigma_{dept\_name='Physics'}, (instructor) \times teaches))
```

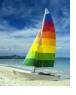

### **Formal Definition**

- A basic expression in the relational algebra consists of either one of the following:
  - A relation in the database
  - A constant relation
- Let  $E_1$  and  $E_2$  be relational-algebra expressions; the following are all relational-algebra expressions:
  - $E_1 \cup E_2$
  - $E_1 E_2$
  - $E_1 \times E_2$
  - $\sigma_p(E_1)$ , P is a predicate on attributes in  $E_1$
  - $\prod_{S}(E_1)$ , S is a list consisting of some of the attributes in  $E_1$
  - $\rho_X(E_1)$ , x is the new name for the result of  $E_1$

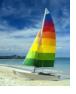

# **Additional Operations**

We define additional operations that do not add any power to the relational algebra, but that simplify common queries.

- Set intersection
- Natural join
- Outer join
- Assignment

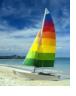

# **Set-Intersection Operation**

- Notation:  $r \cap s$
- Defined as:
- $r \cap s = \{ t \mid t \in r \text{ and } t \in s \}$
- Assume:
  - r, s have the same arity
  - attributes of r and s are compatible
- Note:  $r \cap s = r (r s) = s (s r)$

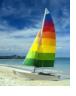

# **Set-Intersection Operation – Example**

Relation *r*, *s*:

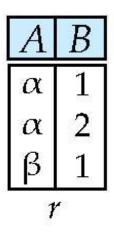

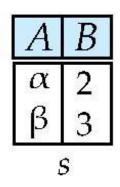

 $r \cap s$ 

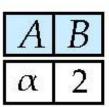

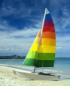

# **Natural-Join Operation**

- Notation: r ⋈ s
- Let r and s be relations on schemas R and S respectively. Then,  $r \bowtie s$  is a relation on schema  $R \cup S$  obtained as follows:
  - Consider each pair of tuples  $t_r$  from r and  $t_s$  from s.
  - If  $t_r$  and  $t_s$  have the same value on each of the attributes in  $R \cap S$ , add a tuple t to the result, where
    - t has the same value as t<sub>r</sub> on r
    - t has the same value as  $t_S$  on s
- Example:

$$R = (A, B, C, D)$$

$$S = (E, B, D)$$

- Result schema = (A, B, C, D, E)
- $r \bowtie s$  is defined as:

$$\prod_{r.A, r.B, r.C, r.D, s.E} (\sigma_{r.B=s.B \land r.D=s.D} (r \times s))$$

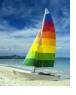

# **Natural Join Example**

Relations r, s:

| $\boldsymbol{A}$ | В | C | D |
|------------------|---|---|---|
| α                | 1 | α | a |
| β                | 2 | γ | a |
| γ                | 4 | β | b |
| α                | 1 | γ | a |
| δ                | 2 | β | b |

| a<br>a | α<br>β      |
|--------|-------------|
|        | β           |
| •      | 000083      |
| a      | ΙΥ          |
| b      | δ           |
| b      | 3           |
|        | b<br>b<br>s |

■ r⋈s

| A | В | C        | D | E |
|---|---|----------|---|---|
| α | 1 | $\alpha$ | a | α |
| α | 1 | α        | a | γ |
| α | 1 | γ        | a | α |
| α | 1 | γ        | a | γ |
| δ | 2 | β        | b | δ |

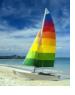

#### **Natural Join and Theta Join**

- Find the names of all instructors in the Comp. Sci. department together with the course titles of all the courses that the instructors teach
  - $\prod_{name, title} (\sigma_{dept\_name='Comp. Sci.'} (instructor \bowtie teaches \bowtie course))$
- Natural join is associative
  - (instructor ⋈ teaches) ⋈ course is equivalent to instructor ⋈ (teaches ⋈ course)
- Natural join is commutative
  - instructor ⋈ teaches is equivalent to teaches ⋈ instructor
- The **theta join** operation  $r \bowtie_{\theta} s$  is defined as
  - $r \bowtie_{\theta} s = \sigma_{\theta} (r \times s)$

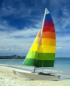

### **Outer Join**

- An extension of the join operation that avoids loss of information.
- Computes the join and then adds tuples form one relation that does not match tuples in the other relation to the result of the join.
- Uses null values:
  - null signifies that the value is unknown or does not exist
  - All comparisons involving null are (roughly speaking) false by definition.
    - We shall study precise meaning of comparisons with nulls later

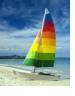

# **Outer Join – Example**

#### Relation instructor1

| ID    | name       | dept_name  |
|-------|------------|------------|
| 10101 | Srinivasan | Comp. Sci. |
| 12121 | Wu         | Finance    |
| 15151 | Mozart     | Music      |

#### Relation teaches1

| ID    | course_id |
|-------|-----------|
| 10101 | CS-101    |
| 12121 | FIN-201   |
| 76766 | BIO-101   |

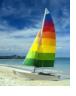

# **Outer Join – Example**

#### Join

*instructor* ⋈ *teaches* 

| ID    | name       | dept_name  | course_id |
|-------|------------|------------|-----------|
| 10101 | Srinivasan | Comp. Sci. | CS-101    |
| 12121 | Wu         | Finance    | FIN-201   |

#### ■ Left Outer Join

instructor \( \square \) teaches

| ID    | name       | dept_name  | course_id |
|-------|------------|------------|-----------|
| 10101 | Srinivasan | Comp. Sci. | CS-101    |
| 12121 | Wu         | Finance    | FIN-201   |
| 15151 | Mozart     | Music      | null      |

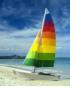

# **Outer Join – Example**

Right Outer Join

*instructor* ⋈ *teaches* 

| ID    | name       | dept_name  | course_id |
|-------|------------|------------|-----------|
| 10101 | Srinivasan | Comp. Sci. | CS-101    |
| 12121 | Wu         | Finance    | FIN-201   |
| 76766 | null       | null       | BIO-101   |

#### ■ Full Outer Join

instructor \to teaches

| ID    | name       | dept_name  | course_id |
|-------|------------|------------|-----------|
| 10101 | Srinivasan | Comp. Sci. | CS-101    |
| 12121 | Wu         | Finance    | FIN-201   |
| 15151 | Mozart     | Music      | null      |
| 76766 | null       | null       | BIO-101   |

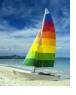

# **Outer Join using Joins**

- Outer join can be expressed using basic operations

$$(r \bowtie s) \cup (r - \prod_{R} (r \bowtie s)) \times \{(null, ..., null)\}$$

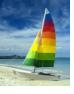

#### **Null Values**

- It is possible for tuples to have a null value, denoted by *null*, for some of their attributes
- null signifies an unknown value or that a value does not exist.
- The result of any arithmetic expression involving null is null.
- Aggregate functions simply ignore null values (as in SQL)
- For duplicate elimination and grouping, null is treated like any other value, and two nulls are assumed to be the same (as in SQL)

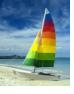

### **Null Values**

- Comparisons with null values return the special truth value: unknown
  - If *false* was used instead of *unknown*, then not (A < 5) would not be equivalent to A >= 5
- Three-valued logic using the truth value unknown:
  - OR: (unknown or true) = true,
     (unknown or false) = unknown
     (unknown or unknown) = unknown
  - AND: (true and unknown) = unknown,
     (false and unknown) = false,
     (unknown and unknown) = unknown
  - NOT: (not unknown) = unknown
  - In SQL there is a special operator "is null", so "P is null" evaluates to true if predicate P evaluates to unknown
- Result of select predicate is treated as false if it evaluates to unknown

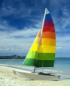

# **Extended Relational-Algebra-Operations**

- Generalized Projection
- Aggregate Functions

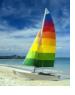

# **Generalized Projection**

Extends the projection operation by allowing arithmetic functions to be used in the projection list.

$$\prod_{F_1, F_2}, ..., F_n(E)$$

- E is any relational-algebra expression
- Each of  $F_1$ ,  $F_2$ , ...,  $F_n$  are are arithmetic expressions involving constants and attributes in the schema of E.
- Given relation instructor(ID, name, dept\_name, salary) where salary is annual salary, get the same information but with monthly salary

 $\Pi_{ID, name, dept name, salary/12}$  (instructor)

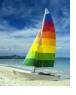

# **Aggregate Functions and Operations**

Aggregation function takes a collection of values and returns a single value as a result.

avg: average valuemin: minimum valuemax: maximum valuesum: sum of values

count: number of values

Aggregate operation in relational algebra

$$_{G_1,G_2,...,G_n}$$
  $\mathcal{G}_{F_1(A_1),F_2(A_2),...,F_m(A_m)}(E)$ 

*E* is any relational-algebra expression

- $G_1, G_2 ..., G_n$  is a list of attributes on which to group (can be empty)
- Each F<sub>i</sub> is an aggregate function
- Each A<sub>i</sub> is an attribute name
- Note: Some books/articles use  $\gamma$  instead of  $\mathcal G$  (Calligraphic G)

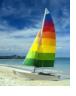

# **Aggregate Operation – Example**

Relation *r*.

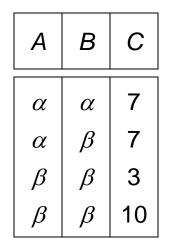

 $\blacksquare \mathcal{G}_{sum(c)}(r)$ 

**sum**(c) 27

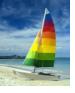

# **Aggregate Operation – Example**

Find the average salary in each department

 $dept_name G avg(salary) (instructor)$ 

| ID    | name       | dept_name  | salary |
|-------|------------|------------|--------|
| 76766 | Crick      | Biology    | 72000  |
| 45565 | Katz       | Comp. Sci. | 75000  |
| 10101 | Srinivasan | Comp. Sci. | 65000  |
| 83821 | Brandt     | Comp. Sci. | 92000  |
| 98345 | Kim        | Elec. Eng. | 80000  |
| 12121 | Wu         | Finance    | 90000  |
| 76543 | Singh      | Finance    | 80000  |
| 32343 | El Said    | History    | 60000  |
| 58583 | Califieri  | History    | 62000  |
| 15151 | Mozart     | Music      | 40000  |
| 33456 | Gold       | Physics    | 87000  |
| 22222 | Einstein   | Physics    | 95000  |

| dept_name  | avg   |
|------------|-------|
| Biology    | 72000 |
| Comp. Sci. | 77333 |
| Elec. Eng. | 80000 |
| Finance    | 85000 |
| History    | 61000 |
| Music      | 40000 |
| Physics    | 91000 |

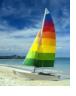

# **Aggregate Functions (Cont.)**

- Result of aggregation does not have a name
  - Can use rename operation to give it a name
  - For convenience, we permit renaming as part of aggregate operation

dept\_name G avg(salary) as avg\_sal (instructor)

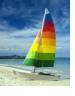

#### **Modification of the Database**

- The content of the database may be modified using the following operations:
  - Deletion
  - Insertion
  - Updating
- All these operations can be expressed using the assignment operator (←)

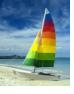

#### **Deletion**

- A delete request is expressed similarly to a query, except instead of displaying tuples to the user, the selected tuples are removed from the database.
- Can delete only whole tuples; cannot delete values on only particular attributes
- A deletion is expressed in relational algebra by:

$$r \leftarrow r - E$$

where *r* is a relation and *E* is a relational algebra query.

- Example:
  - Delete all account records in the Perryridge branch.

 $account \leftarrow account - \sigma_{branch\ name = "Perryridge"}(account)$ 

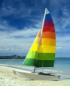

### Insertion

- To insert data into a relation, we either:
  - specify a tuple to be inserted
  - write a query whose result is a set of tuples to be inserted
- in relational algebra, an insertion is expressed by:

$$r \leftarrow r \cup E$$

where r is a relation and E is a relational algebra expression.

- The insertion of a single tuple is expressed by letting *E* be a constant relation containing one tuple.
- Example:
  - Insert information in the database specifying that Smith has \$1200 in account A-973 at the Perryridge branch.

```
account \leftarrow account \cup \{(\text{``A-973''}, \text{``Perryridge''}, 1200)\}
depositor \leftarrow depositor \cup \{(\text{``Smith''}, \text{``A-973''})\}
```

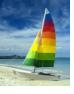

# **Updating**

- A mechanism to change a value in a tuple without charging all values in the tuple
- Use the generalized projection operator to do this task

$$r \leftarrow \prod_{F_1, F_2, \dots, F_L} (r)$$

- Each F<sub>i</sub> is either
  - the I th attribute of r, if the I th attribute is not updated, or,
  - if the attribute is to be updated F<sub>i</sub> is an expression, involving only constants and the attributes of *r*, which gives the new value for the attribute
- Example:
  - Make interest payments by increasing all balances by 5 percent.

$$account \leftarrow \prod_{account\_number, branch\_name, balance * 1.05} (account)$$

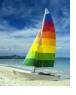

# **Multi-set Relational Algebra**

- Pure relational algebra removes all duplicates
  - e.g. after projection
- Multi-set relational algebra retains duplicates, to match SQL semantics
  - SQL duplicate retention was initially for efficiency, but is now a feature
- Multi-set relational algebra defined as follows
  - selection: has as many duplicates of a tuple as in the input, if the tuple satisfies the selection
  - projection: one tuple per input tuple, even if it is a duplicate
  - cross product: If there are m copies of t1 in r, and n copies of t2 in s, there are  $m \times n$  copies of t1.t2 in  $r \times s$
  - Other operators similarly defined
    - E.g. union: m + n copies, intersection: min(m, n) copies difference: max(0, m n) copies

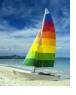

# Relational Algebra and SQL

- Assume the following expressions in multi-set relational algebra:
- $\blacksquare \quad \prod_{A1, \dots, An} (\sigma_P(r1 \times r2 \times \dots \times rm))$

is equivalent to the following expression in SQL

- select A1, A2, .. An
   from r1, r2, ..., rm
   where P
- $= A_{1, A2}G_{sum(A3)}(\sigma_P(r1 \times r2 \times ... \times rm)))$

is equivalent to the following expression in SQL

select A1, A2, sum(A3)
 from r1, r2, ..., rm
 where P
 group by A1, A2

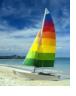

# **SQL** and Relational Algebra

More generally, the non-aggregated attributes in the select clause may be a subset of the group by attributes, in which case the equivalence is as follows:

```
select A1, sum(A3)
from r1, r2, ..., rm
where P
group by A1, A2
```

is equivalent to the following expression in multiset relational algebra

$$\prod_{A1,sumA3} (A_{1,A2} G_{sum(A3)} as_{sumA3} (\sigma_P (r1 \times r2 \times ... \times rm)))$$

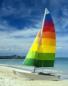

# **Tuple Relational Calculus**

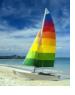

### **Tuple Relational Calculus**

- A nonprocedural query language, where each query is of the form  $\{t \mid P(t)\}$
- It is the set of all tuples t such that predicate P is true for t
- t is a tuple variable, t [A] denotes the value of tuple t on attribute A
- $t \in r$  denotes that tuple t is in relation r
- P is a formula similar to that of the predicate calculus

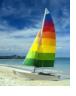

#### **Predicate Calculus Formula**

- 1. Set of attributes and constants
- 2. Set of comparison operators: (e.g.,  $\langle$ ,  $\leq$ , =,  $\neq$ ,  $\rangle$ )
- 3. Set of connectives: and  $(\land)$ , or  $(\lor)$ , not  $(\neg)$
- 4. Implication  $(\Rightarrow)$ :  $x \Rightarrow y$ , if x if true, then y is true

$$X \Rightarrow y \equiv \neg X \lor y$$

- 5. Set of quantifiers:
  - ▶  $\exists t \in r(Q(t)) \equiv$  "there exists" a tuple t in relation r such that predicate Q(t) is true
  - $\forall t \in r(Q(t)) \equiv Q$  is true "for all" tuples t in relation r

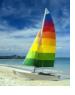

# **Example Queries**

■ Find the *ID*, *name*, *dept\_name*, *salary* for instructors whose salary is greater than \$80,000

$$\{t \mid t \in instructor \land t [salary] > 80000\}$$

As in the previous query, but output only the ID attribute value

```
\{t \mid \exists \ s \in \text{instructor} \ (t[ID] = s[ID] \land s[salary] > 80000)\}
```

Notice that a relation on schema (*ID*) is implicitly defined by the query

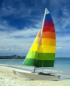

### **Example Queries**

Find the names of all instructors whose department is in the Watson building

```
\{t \mid \exists s \in instructor (t [name] = s [name] \land \exists u \in department (u [dept_name] = s[dept_name] " \land u [building] = "Watson"))\}
```

Find the set of all courses taught in the Fall 2009 semester, or in the Spring 2010 semester, or both

```
\{t \mid \exists s \in section \ (t [course\_id] = s [course\_id] \land s [semester] = "Fall" \land s [year] = 2009 \ \lor \exists u \in section \ (t [course\_id] = u [course\_id] \land u [semester] = "Spring" \land u [year] = 2010)\}
```

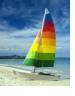

# **Safety of Expressions**

- It is possible to write tuple calculus expressions that generate infinite relations.
- For example,  $\{t \mid \neg t \in r\}$  results in an infinite relation if the domain of any attribute of relation r is infinite
- To guard against the problem, we restrict the set of allowable expressions to safe expressions.
- An expression  $\{t \mid P(t)\}$  in the tuple relational calculus is *safe* if every component of t appears in one of the relations, tuples, or constants that appear in P
  - NOTE: this is more than just a syntax condition.
    - ▶ E.g. {  $t \mid t[A] = 5 \lor \text{true}$  } is not safe --- it defines an infinite set with attribute values that do not appear in any relation or tuples or constants in P.

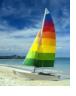

### **Universal Quantification**

- Find all students who have taken all courses offered in the Biology department
  - {t | ∃ r ∈ student (t [ID] = r [ID]) ∧
     (∀ u ∈ course (u [dept\_name]="Biology" ⇒
     ∃ s ∈ takes (t [ID] = s [ID] ∧
     s [course\_id] = u [course\_id]))}
  - Note that without the existential quantification on student, the above query would be unsafe if the Biology department has not offered any courses.

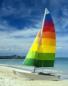

### **Domain Relational Calculus**

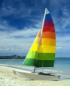

### **Domain Relational Calculus**

- A nonprocedural query language equivalent in power to the tuple relational calculus
- Each query is an expression of the form:

$$\{ \langle x_1, x_2, ..., x_n \rangle \mid P(x_1, x_2, ..., x_n) \}$$

- $x_1, x_2, ..., x_n$  represent domain variables
- P represents a formula similar to that of the predicate calculus

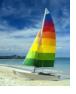

# **Example Queries**

- Find the *ID*, *name*, *dept\_name*, *salary* for instructors whose salary is greater than \$80,000
  - $\{ < i, n, d, s > | < i, n, d, s > \in instructor \land s > 80000 \}$
- As in the previous query, but output only the ID attribute value
  - $\{ < i > | < i, n, d, s > \in instructor \land s > 80000 \}$
- Find the names of all instructors whose department is in the Watson building

```
\{ \langle n \rangle \mid \exists i, d, s \ (\langle i, n, d, s \rangle \in instructor \land \exists b, a \ (\langle d, b, a \rangle \in department \land b = "Watson") \} \}
```

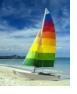

### **Example Queries**

Find the set of all courses taught in the Fall 2009 semester, or in the Spring 2010 semester, or both

```
{<c>| ∃ a, s, y, b, r, t (<c, a, s, y, b, t> ∈ section ∧ s = \text{``Fall''} \land y = 2009) 
v∃ a, s, y, b, r, t (<c, a, s, y, b, t> ∈ section] ∧ s = \text{``Spring''} \land y = 2010)} 
This case can also be written as {<c>| ∃ a, s, y, b, r, t (<c, a, s, y, b, t> ∈ section ∧ ((s = "Fall" ∧ y = 2009)) v (s = "Spring" ∧ y = 2010))}
```

Find the set of all courses taught in the Fall 2009 semester, and in the Spring 2010 semester

```
{<c> | ∃ a, s, y, b, r, t ( <c, a, s, y, b, t > ∈ section \land s = "Fall" \land y = 2009 ) \land ∃ a, s, y, b, r, t ( <c, a, s, y, b, t > ∈ section ] \land s = "Spring" \land y = 2010)}
```

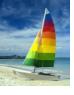

# Safety of Expressions

The expression:

$$\{ \langle x_1, x_2, ..., x_n \rangle \mid P(x_1, x_2, ..., x_n) \}$$

is safe if all of the following hold:

- All values that appear in tuples of the expression are values from dom (P) (that is, the values appear either in P or in a tuple of a relation mentioned in P).
- 2. For every "there exists" subformula of the form  $\exists x (P_1(x))$ , the subformula is true if and only if there is a value of x in  $dom(P_1)$  such that  $P_1(x)$  is true.
- 3. For every "for all" subformula of the form  $\forall_x (P_1(x))$ , the subformula is true if and only if  $P_1(x)$  is true for all values x from  $dom(P_1)$ .

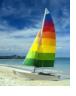

### **Universal Quantification**

- Find all students who have taken all courses offered in the Biology department
  - {< i > | ∃ n, d, tc ( < i, n, d, tc > ∈ student ∧
     (∀ ci, ti, dn, cr ( < ci, ti, dn, cr > ∈ course ∧ dn = "Biology"
     ⇒ ∃ si, se, y, g ( <i, ci, si, se, y, g > ∈ takes ))}
  - Note that without the existential quantification on student, the above query would be unsafe if the Biology department has not offered any courses.

<sup>\*</sup> Above query fixes bug in page 246, last query

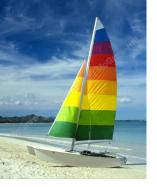

# **End of Chapter 6**

**Database System Concepts, 6th Ed.** 

©Silberschatz, Korth and Sudarshan See <a href="https://www.db-book.com">www.db-book.com</a> for conditions on re-use